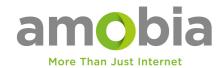

## **Quick Installation Guide**

Please note that your fibre **ONT/ONU** requires a **12v** supply. If you are using a UPS with variable outputs 9/12v you have to make sure the **ONT/ONU** is power with **12v**.

1 Connect the power adapter to the router and wait for the Power system indicator light to turn solid on.

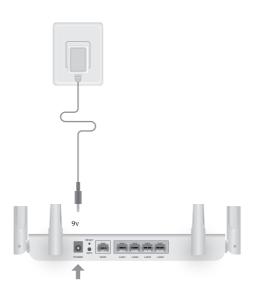

**2** Connect the router's **WAN** port to DSL/Cable Modem or the Ethernet wall outlet.

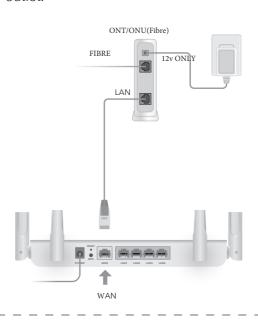

**3** Connect the router via **A** or **B** method.

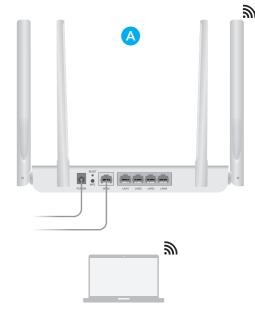

A Wi-Fi: Connect your device to the router's Wi-Fi using the SSID (network name) and Password printed on the bottom of the router.

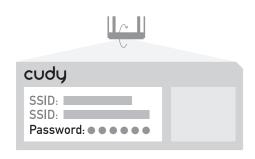

| = | (I)) | EN | 10:43<br>2018/7/2 |  |
|---|------|----|-------------------|--|
|   |      |    |                   |  |

| <sup>6</sup> A. | Cudy-****-5G  ✓ Auto Connect | Connect  |
|-----------------|------------------------------|----------|
|                 |                              | Commerce |

| <sup>6</sup> CC. | Cudy-***-5G             |        |  |  |  |
|------------------|-------------------------|--------|--|--|--|
|                  | Password  • • • • • • • |        |  |  |  |
|                  | Next                    | Cancel |  |  |  |

**B** Wired: Turn off the Wi-Fi on your computer and connect it to the router's LAN port via an Ethernet cable.

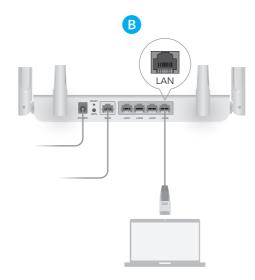